## **Prerequisites for a FileDirector installation on Windows Server 2008 R2**

This document can be used to start with in order to start with a FileDirector installation. Pictures shown here are taken from a Windows Server 2008 R2 (SP2) with MS-SQL Server 2008 R2 (SP2) but requirements are similar on other systems.

Please check the following requirements before you start with FileDirector installation:

- 1. Latest Windows updates should be installed
- 2. Machine name should not be "fd-server"
- 3. User account as member of local administrator group
- 4. Create additional account "fd-server" as member of administrators or domain administrator (depends on use) for FileDirector internal use
- 5. User Account Control (UAC) must be deactivated

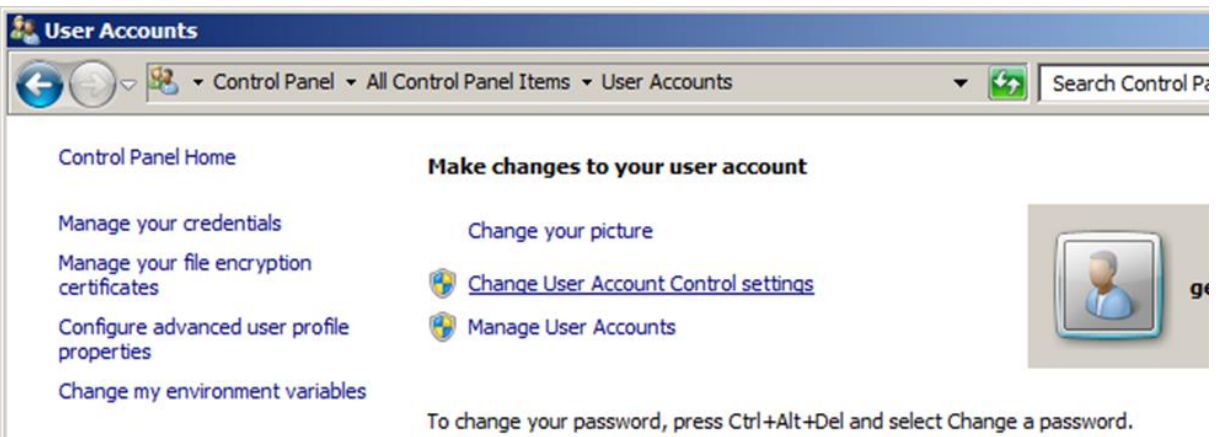

Select "Change User Account Control settings"

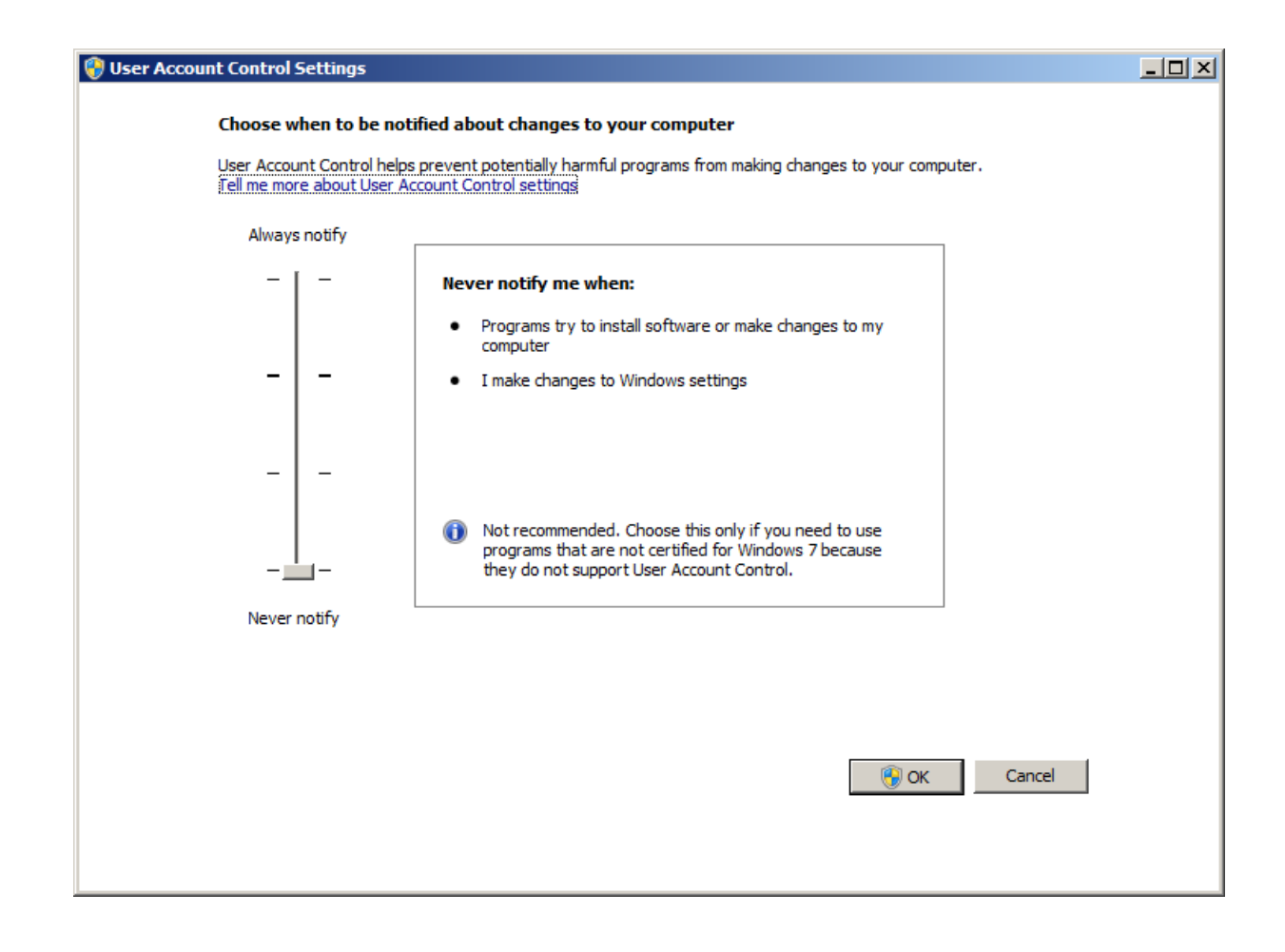

6. Web Server (IIS) must be installed

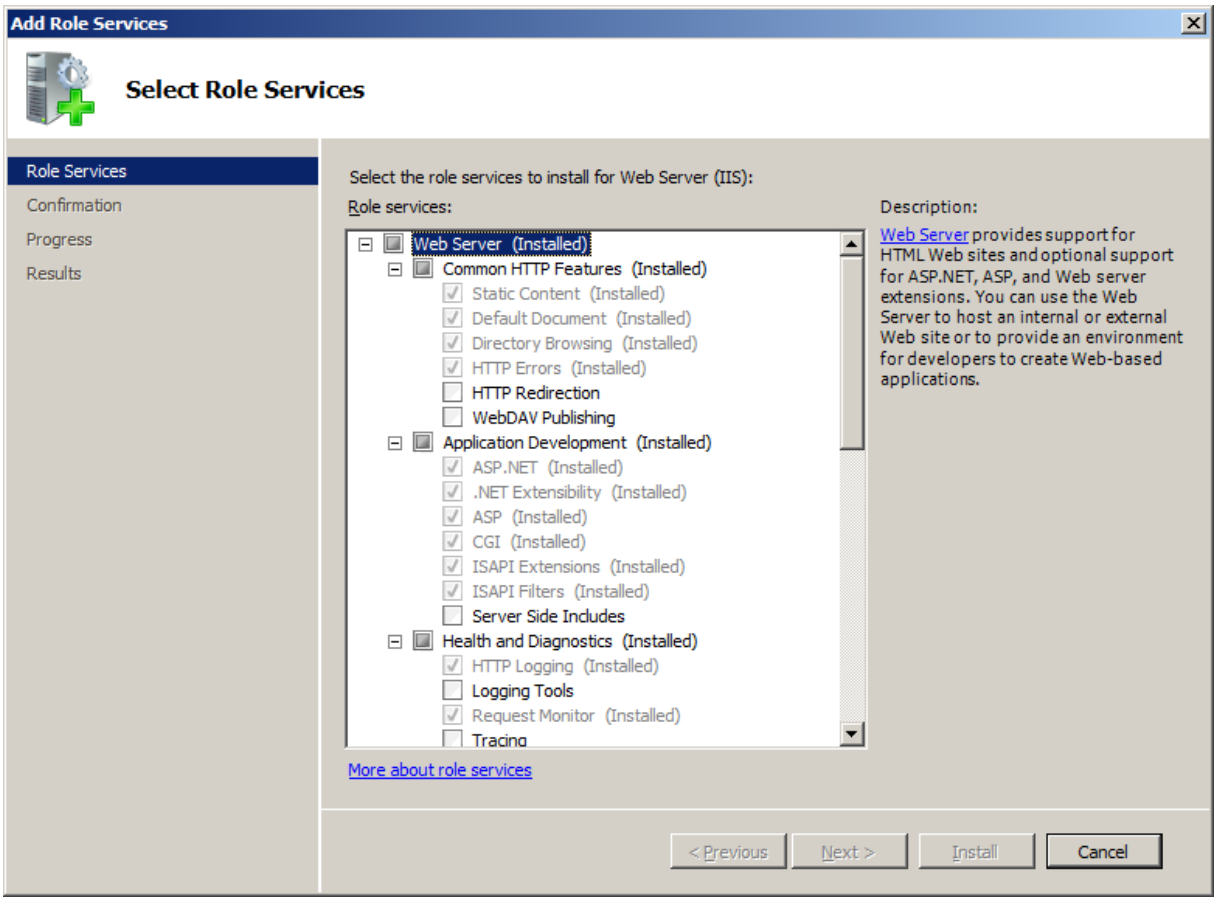

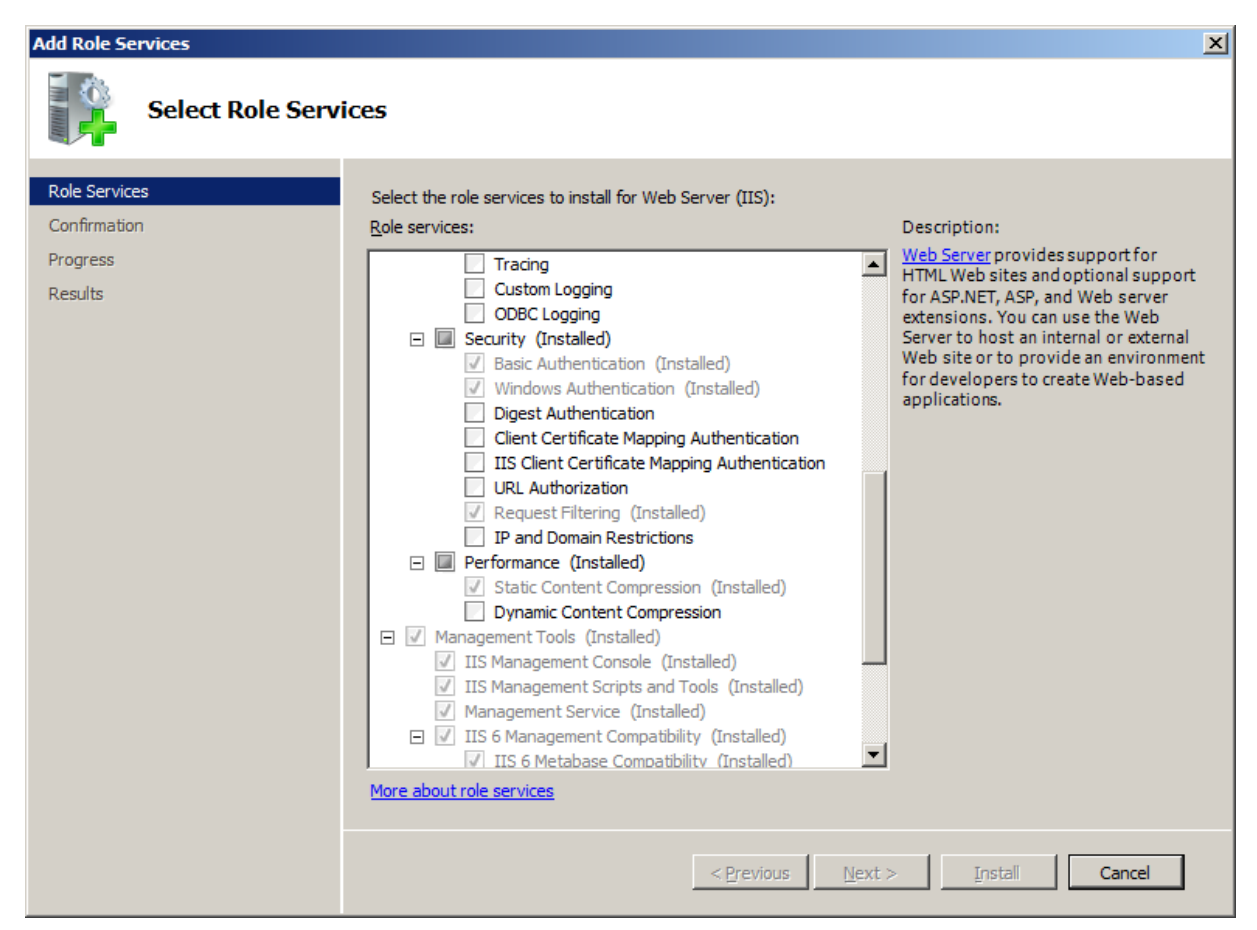

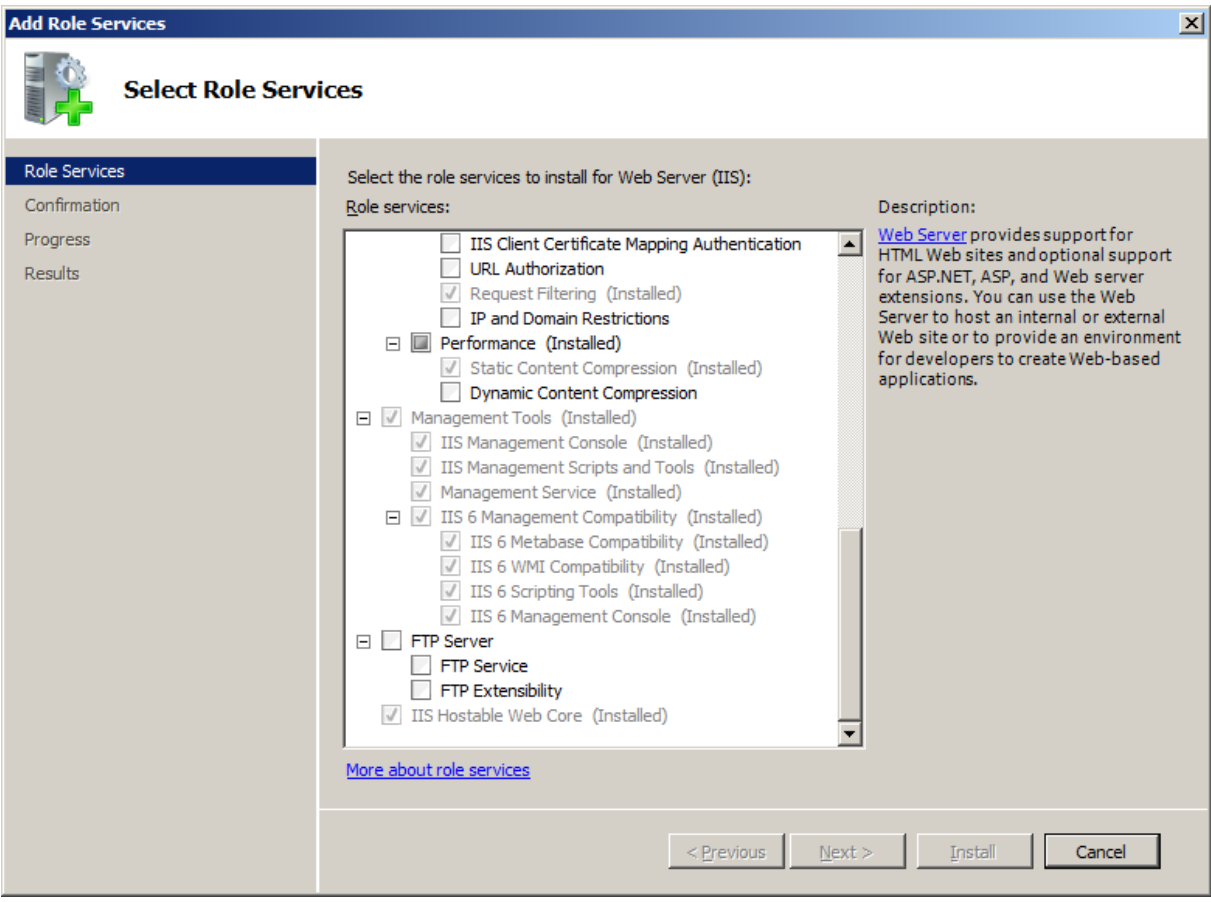

- 7. Microsoft .NET Framework Version 3.0 (includes .NET Framework 2.0) and Version 4.0
- 8. Latest Microsoft Updates must be installed

## **Prerequisites SQL Server**

1. Separate instance for FileDirector

2. Mixed mode authentication with SQL server system administrator "sa" password configured. Additional administrator can be "fd-server":

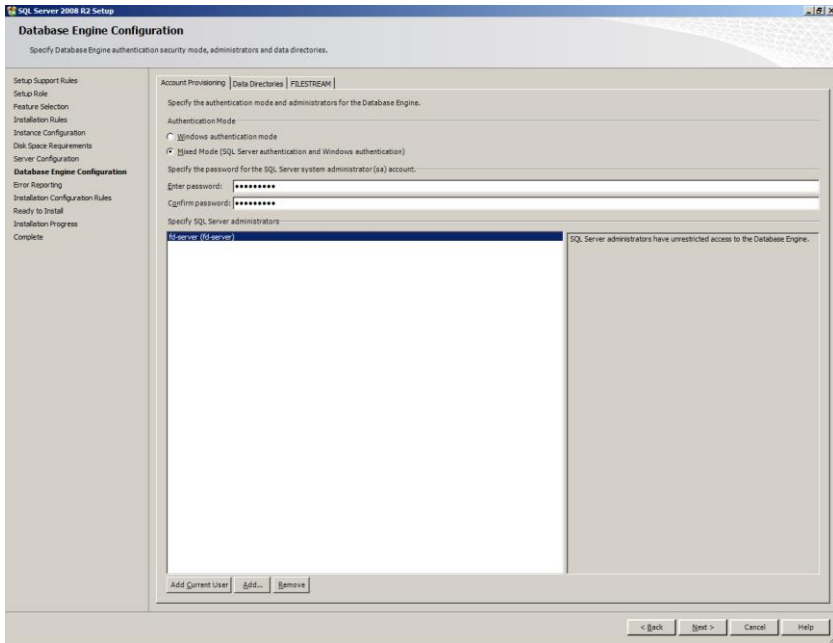